## **CoV: Accept SIP for Ingest**

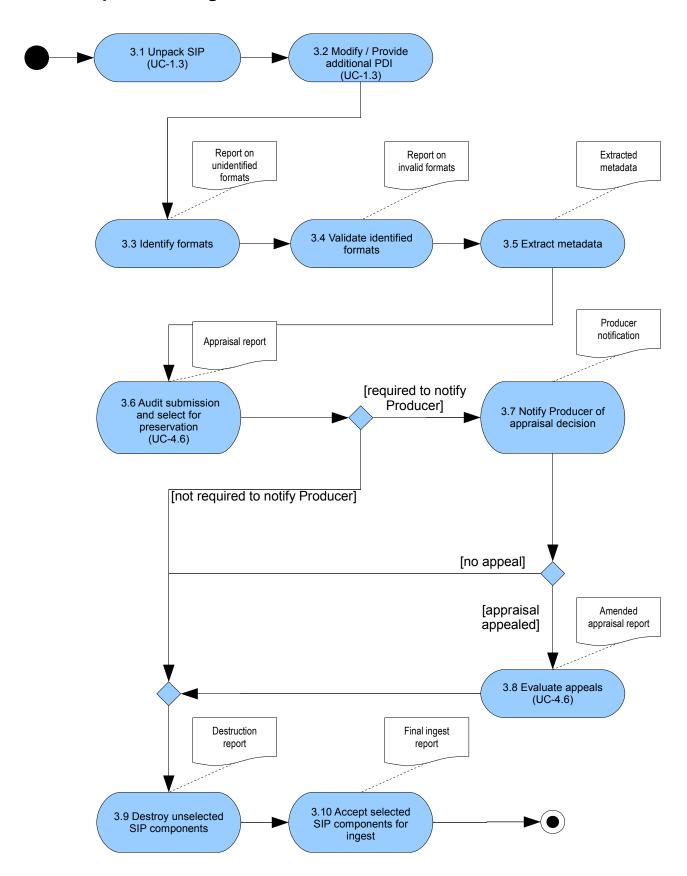